**KHMELNYTSKYI NATIONAL UNIVERSITY DEPARTMENT OF THE COMPUTER ENGINEERING AND SYSTEM PROGRAMING**

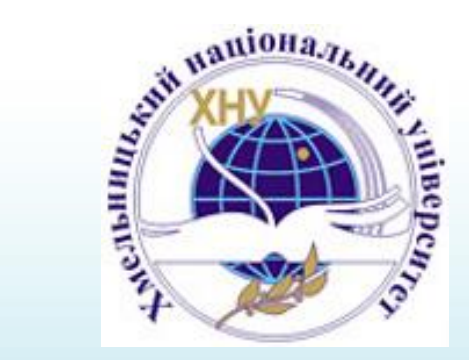

### **APPROACH FOR THE UNKNOWN METAMORPHIC VIRUS DETECTION**

Sergii Lysenko

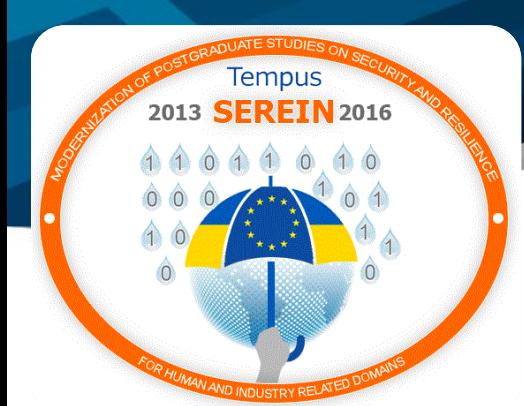

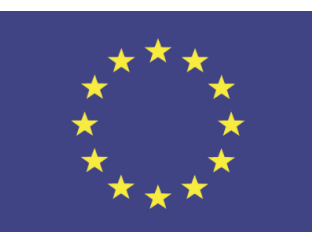

**CriCTecS KHARKIV, UKRAINE**  21 March Co-funded by the **Tempus Programme** of the European Union

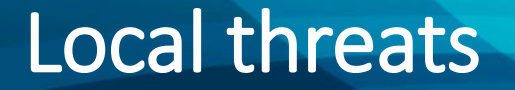

From data of company Kaspersky the metamorphic virus **Sality** leads among local threats in 2015 year

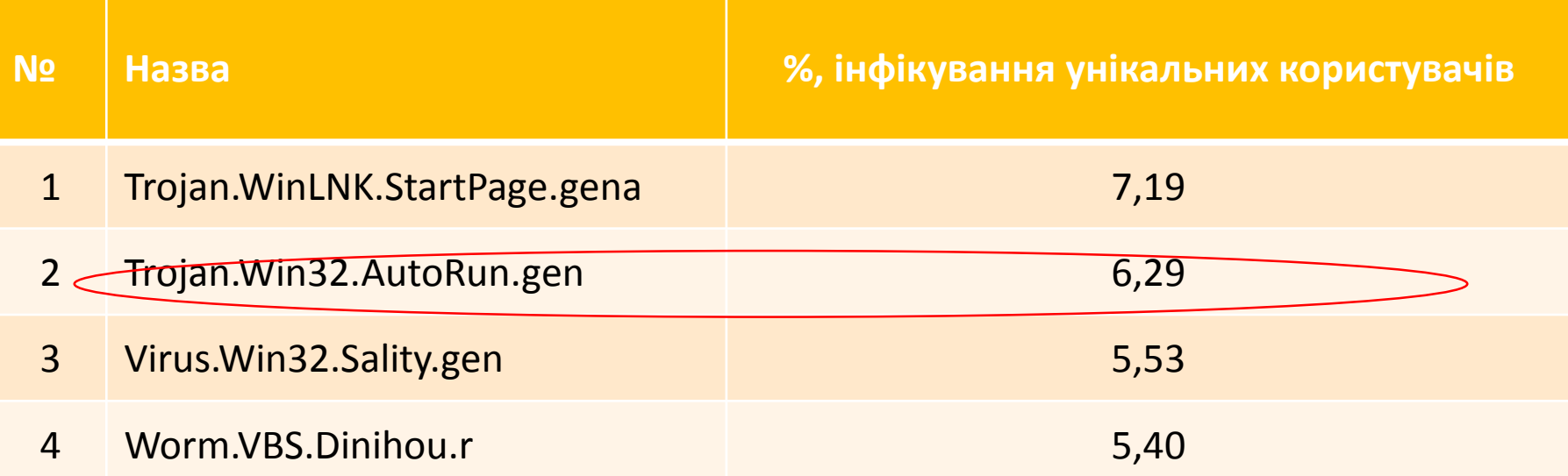

## **KASPERSKYS**

<https://securelist.ru/analysis/ksb/27543/kaspersky-security-bulletin-2015-osnovnaya-statistika-za-2015-god/>

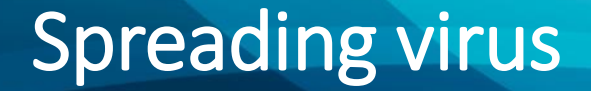

#### Ukraine is among in the top twenty countries in the world in the number of infected computers.

**60,78%** unique users

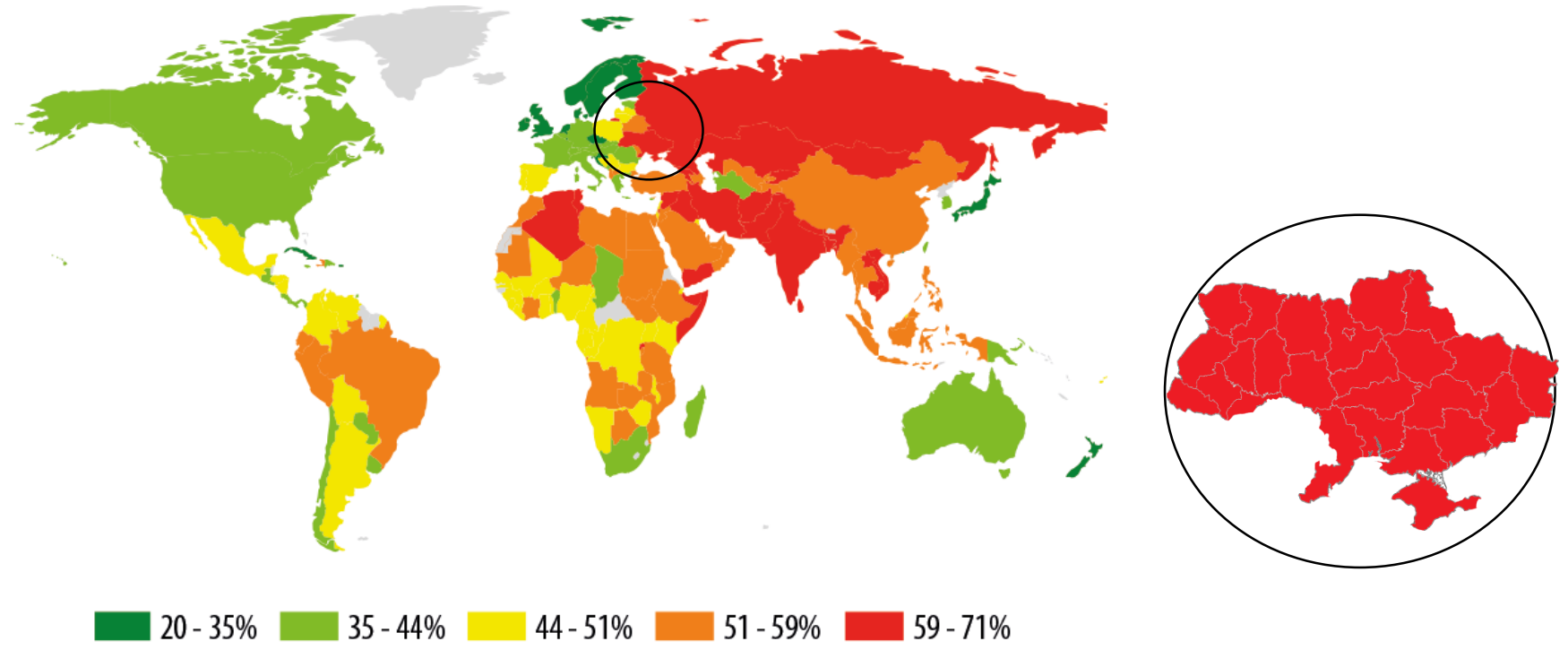

<sup>©</sup> АО "Лаборатория Касперского", 2015

### Obfuscation techniques of a metamorphic virus body

To avoid detection, metamorphic viruses use several different techniques to evolve their code into new generations that look completely different, but have exactly the same functionality:

Paste of "garbage commands"

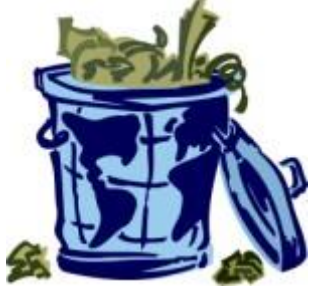

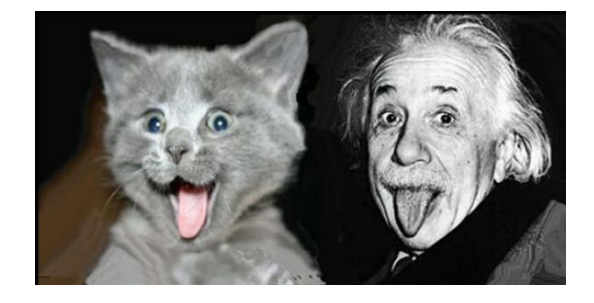

Use of equivalent instructions

Permutation of commands and the state of the set of the set of the set of the set of the set of the set of the set of the set of the set of the set of the set of the set of the set of the set of the set of the set of the s

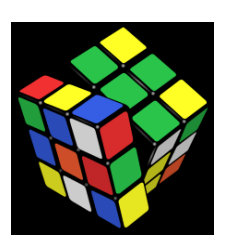

### **Obfuscation techniques of a metamorphic virus**

Mov ebx,04h Mov ecx,01h Inc ecx Add ebx ,01 Xor eax,eax Add ecx, 09h Sub ecx, 06h Add eax, ebx Add eax, ecx

 $e$ bx = 04h  $ecx = 01h$  $ecx = 02h$  $e$ bx = 05h  $\text{eax} = 0$ h  $ecx = Bh$  $ecx = 05h$  $eax = 05h$  $\text{eax} = 10h$ 

### Paste of "garbage commands" Equivalent instructions

Nop Nop Push ecx Pop ecx Mov eax, 10h  $\blacktriangleleft$ Xchg eax, ebx Xchg ebx, eax

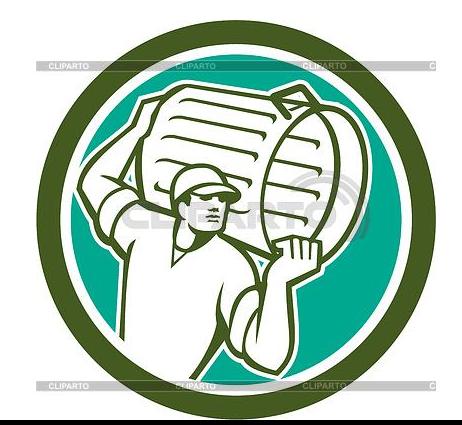

### **Illustration of module re-ordering**

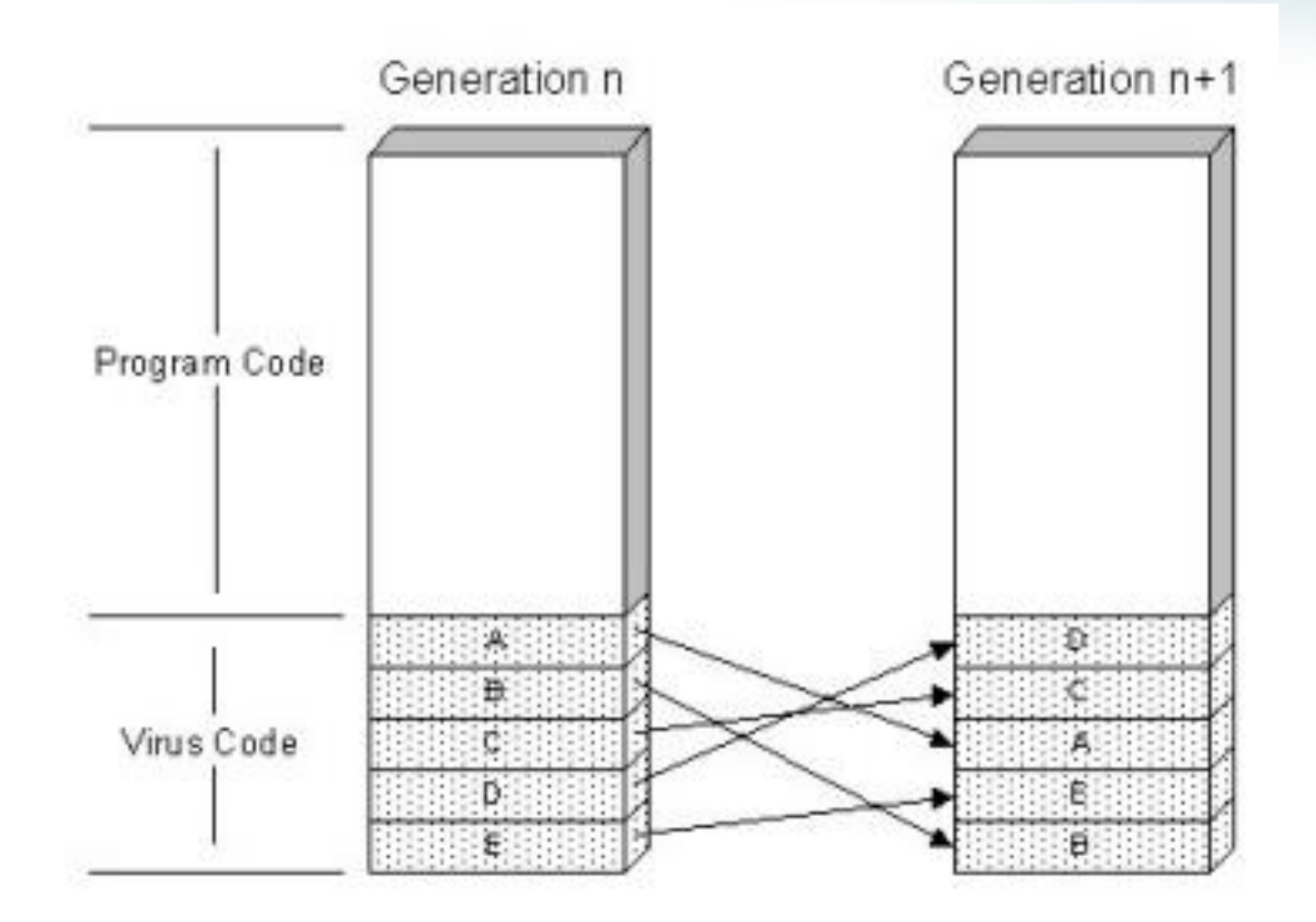

### **The scheme of the technique for the metamorphic viruses detection**

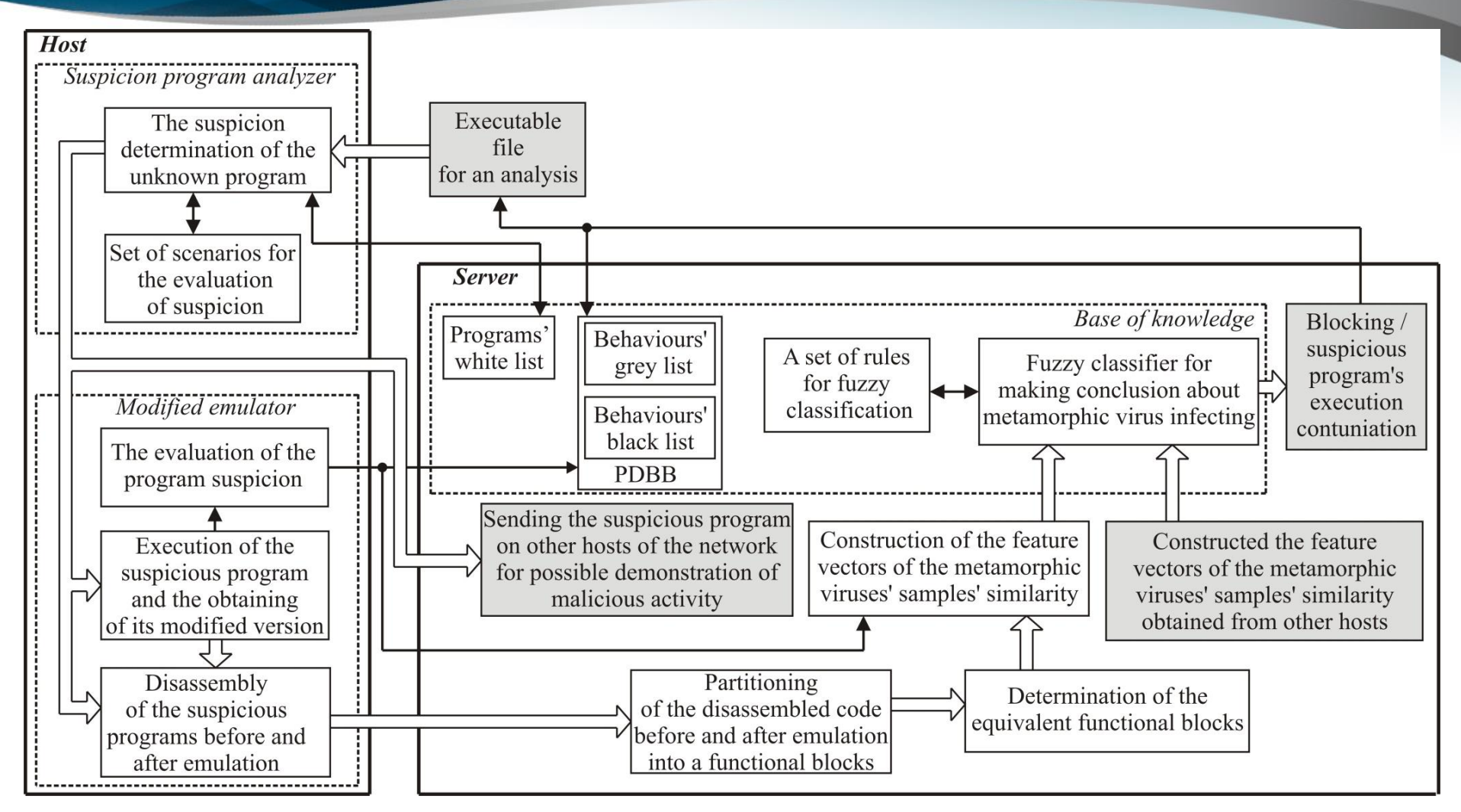

### **Analysis of the the program suspiciousness and program behavior construction**

The basis of program suspiciousness analyzer is the set of the heuristic scenarios, grouped by the suspiciousness levels – *Deep*, *Average deep* and *Low deep*. Each level determines the conditions for the further analysis of the program.

For example, for a given level *High* the scenarios would be:

*Deep*: *Socket→Connect→ GetSystemDirectory,* 

and in the case of the *Low* level:

*Low deep: Socket→Connect*.

Some features of suspiciousness of the program:

- $\circ$  attempt to get the rights of the system administrator;
- $\circ$  attempt to open or close the system port;
- o trying to remove a file;
- o creation a file or process;
- $\circ$  interception of data being entered from the keyboard;
- $\circ$  sending messages to the network;
- $\circ$  creation or entry in the registry

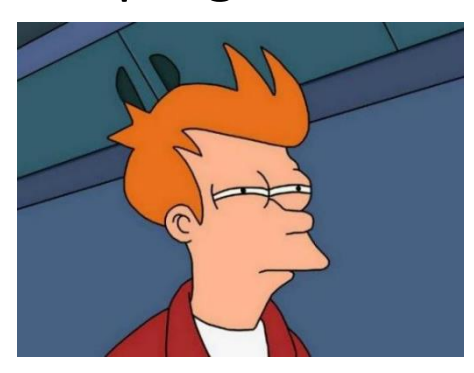

### **Modified emulator functioning**

- o operating system (OS) type;
- o 32-bit or 64bit OS versions;
- o MAC address of the guest OS;
- o the hiding of the modified emulator process of execution on the host OS;
- o disabling of the possibility of the data exchange between the virtual machine and the host OS (Virtual Machine Communication Interface);
- change of a registry key on the host OS HKEY\_LOCAL\_MACHINE

o\SYSTEM\ControlSet001\Services\Disk\Enum

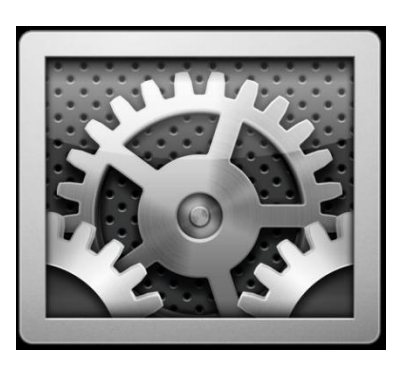

 $\mathcal{H}$ 

### **Modified emulator functioning**

Setting the rules in the virtual machine's configuration file:

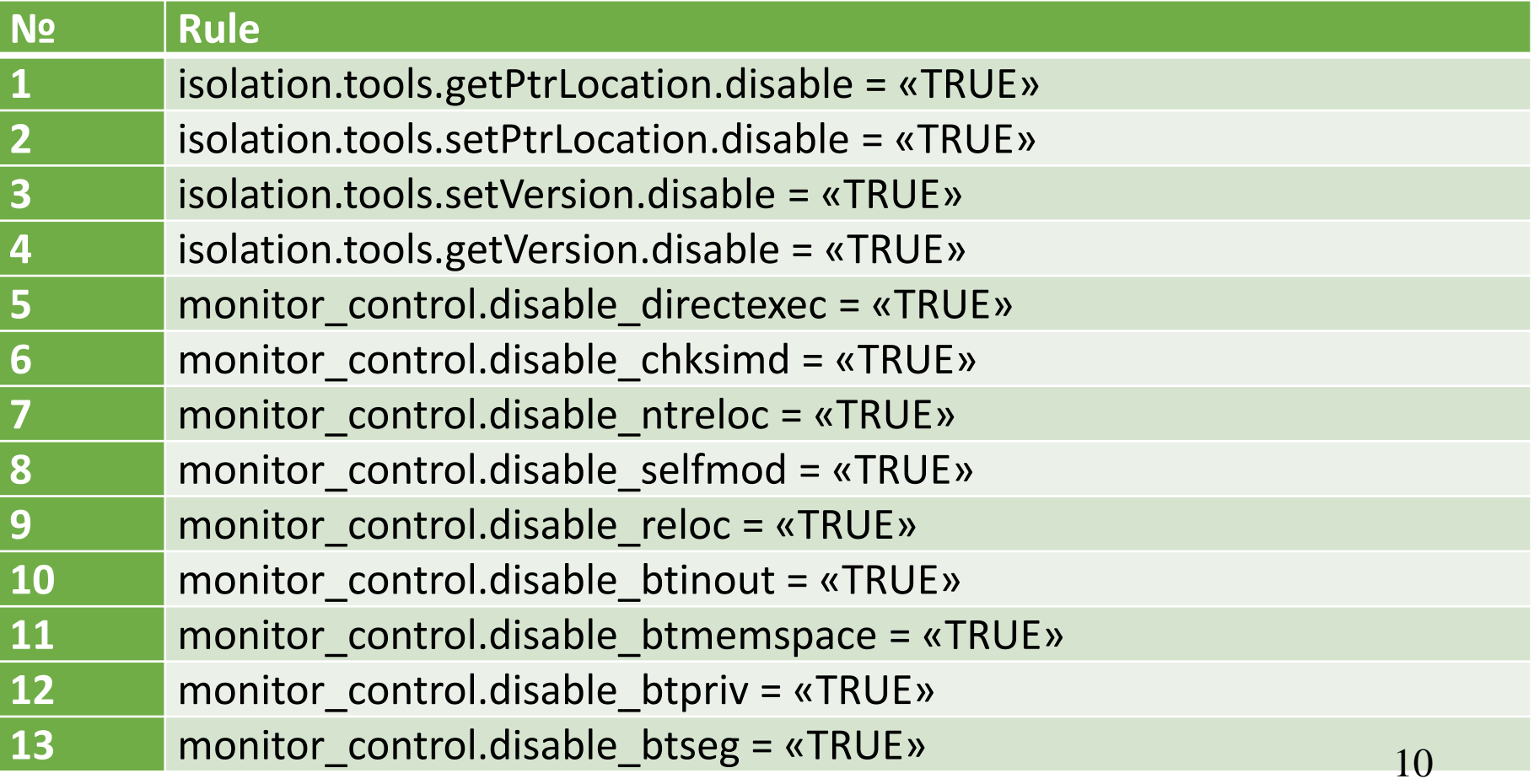

#### **Function blocks characterize by:**

- the control flow necessarily enters the block through the first instruction;
- inside the block may not be instructions of unconditional or conditional branch (instructions of subroutine call are allowed), all instructions in the block are executed sequentially;
- at the end of the block there is at least one instruction conditional or unconditional branch

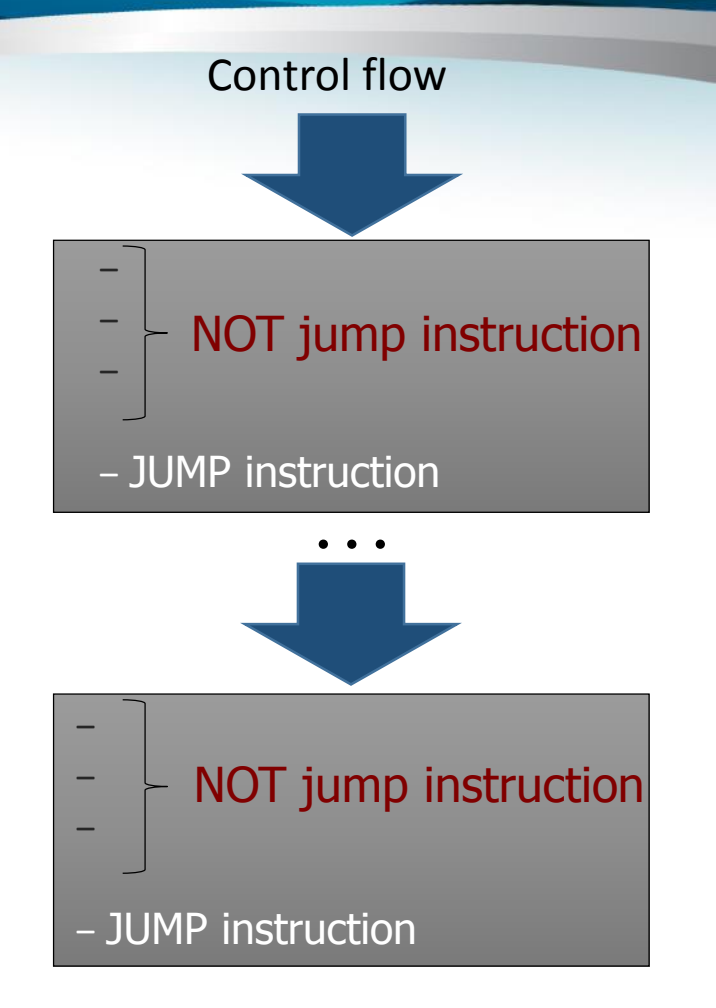

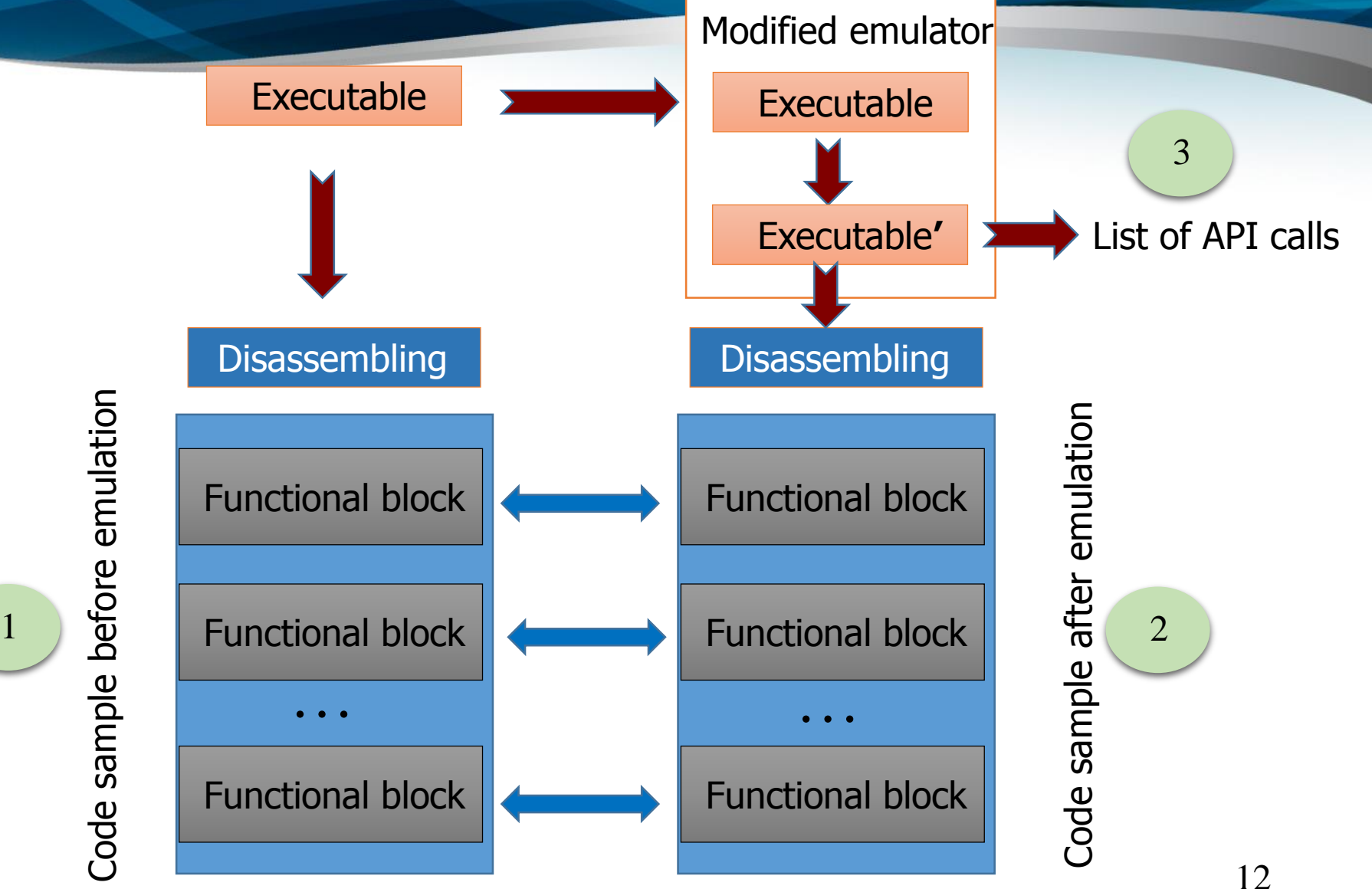

### Determination of the equivalent functional blocks

The procedure of the determination of the equivalent functional blocks consists of two stages

1. Determination of the occurrence of instructions in the block based on the statistical assessment

2. Involvment of the refinement of the EFB choice and the choice of the most relevant block that will be used for the construction of the feature vectors of the metamorphic viruses' samples similarity

#### **1 Determination of the equivalent functional blocks**

For each functional block for sample before and after emulation TF-iDF metric is used:

$$
s_{FB} = \frac{n_i}{\sum_k n_i} * \log(\frac{N+1.0}{n_j})
$$

where  $n_i$  – the number of occurrences of the *i*-th opcode in FB;

 $k = \overline{1, k_a}$  – number opcodes in FB, where  $k_a$  is the total number of the assembler instructions; N – the total number of FBs,  $N_{F_p} \neq N_{F_s}$ ;

 $n_i$  – the number of FBs, which contain i-th opcode.

#### **1 Determination of the equivalent functional blocks**

As result will be obtain such matrixes:

$$
M(FB^{Fp}) = \frac{\begin{vmatrix} i_1 & i_2 & \dots & i_k \\ FB_1^{Fp} & s_{11} & s_{12} & \dots & s_{1k} \end{vmatrix}}{\begin{vmatrix} FB_2^{Fp} & s_{21} & s_{22} & \dots & s_{2k} \\ \dots & \dots & \dots & \dots \\ FB_m^{Fp} & s_{m1} & s_{m2} & \dots & s_{mk} \end{vmatrix}} \quad M(FB^{Fs}) = \frac{\begin{vmatrix} i_1 & i_2 & \dots & i_g \\ FB_1^{Fs} & s_{11} & s_{12} & \dots & s_{1g} \\ \hline FB_2^{Fs} & s_{21} & s_{22} & \dots & s_{2g} \\ \dots & \dots & \dots & \dots \\ FB_n^{Fs} & s_{n1} & s_{n2} & \dots & s_{ng} \end{vmatrix}}.
$$

#### **1 Determination of the equivalent functional blocks**

Compare this matrixes:

$$
E\left(FB_i^{Fp}, FB_j^{F_s}\right) = \sum_{i=0, j=0}^{k} (s_i - s_j)^2,
$$

where  $s_i$  – assessment of the opcodes appearance in the *i*-th block of the program  $F_p$ ,  $s_i$  – assessment of the opcodes appearance in the j-th FB of the program  $F_s$ ,  $FB_i^{F_p} - i$ -th FB of the program,  $FB_i^{F_s}$  – the j-th FB of the program  $F_s$ .

If the value of the similarities evaluation for two FBs are less then specified threshold value  $\delta$ , then the repeated calculations of the similarity evaluation for the FB of the program  $FB_i^{F_p}$  and for the next FB that follows the block  $FB_i^{F_s}$ . Mentioned above steps are repeated until the value of the similarity evaluation will be less than or equal to the threshold value.

#### **2 The process of refine choice of the equivalent functional blocks**

In order to choose the equivalent functional blocks define the probability of the following of opcodes in function block

For each equivalent functional blocks construct a probability matrix opcodes following

Pseudocode of filling cells of probability matrix opcodes following is given below:

for each cells in row begin  
\nif 
$$
o_i \rightarrow o_{i+1}
$$
 then  
\noccur $(o_i, o_{i+1}) = occur(o_i, o_{i+1}) + 1;$   
\n
$$
M_i^{probabilities} = \frac{occur(o_i, o_{i+1})}{\sum_{i=1}^{row} o_i};
$$

. *end*

### **2 The process of refine choice of equivalent functional blocks**

For example, if functional block specified the following sequence of opcodes: *mov, push, lea, pop, mov, push, push, push, call,mov***,** 

probability matrix opcodes following

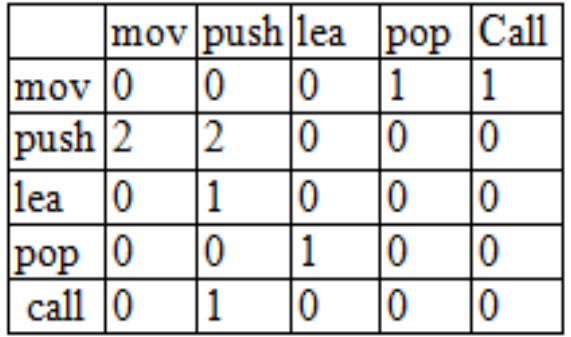

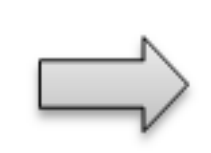

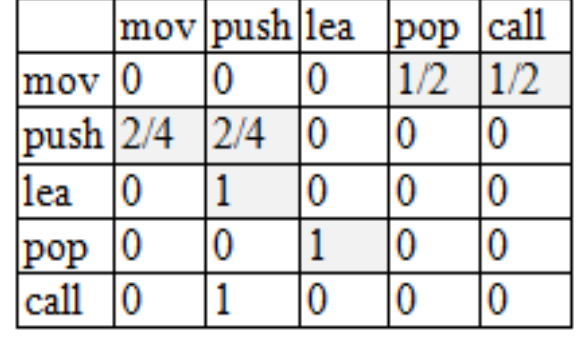

#### **2 The process of refine choice of equivalent functional blocks**

Comparing probability matrix opcodes following for the program before and after emulation and choice of the minimum similarity, using:

$$
R = \frac{1}{N^2} \left( \sum_{i,j=1}^{N-1} |a_{i,j} - b_{i,j}| \right)^2
$$

where,  $a_{i,j}$  the matrix cell for the functional block  $FB^{Fp}$ ,  $b_{i,i}$  –the matrix cell for the functional block eFB<sup>Fs</sup>,  $N$  – common amount of opcodes for the pairs of blocks. **The construction of the feature vectors of the metamorphic viruses' samples' similarity** 

$$
\overline{V_n} = \left\langle \left( \begin{matrix} L(\varepsilon_1), X(\varepsilon_1), D(\varepsilon_1), I(\varepsilon_1), R(\varepsilon_1), M(\varepsilon_1) \\ L(\varepsilon_n), X(\varepsilon_n), D(\varepsilon_n), I(\varepsilon_n), R(\varepsilon_n), M(\varepsilon_n) \end{matrix} \right), B_F \right\rangle
$$

where  $\varepsilon_1,...,\varepsilon_n$  pairs of the equivalent functional blocks between the program before and after the emulation,

 $n - a$  number of the equivalent blocks;

L – the Damerau-Levenshtein distance between the equivalent blocks  $\varepsilon_i$  of the program before and after emulation;

 $X$  – the number of the required opcode exchange operations;

 $D$  – the number of the required opcode removal operations;

 $I$  – the number of the required opcode insertion operations;

 $R$  – the number of the required opcode replacement operations;

 $M$  – the number of matches between opcodes in the equivalent functional blocks of the program before and after emulation;

 $B<sub>F</sub>$  – the danger degree behavior of the program's behavior.

**The construction of the feature vectors of the metamorphic viruses' samples' similarity** 

Matrix of Damerau-Levenshtein for two functional blocks opcodes and transformation chain of FB1 into FB2

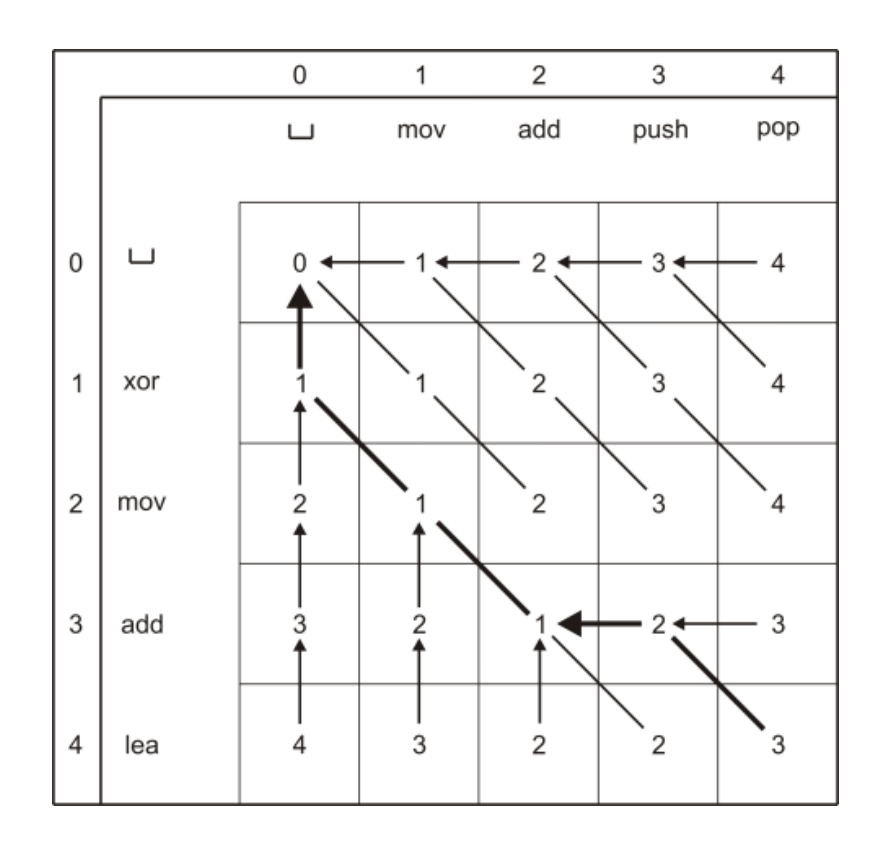

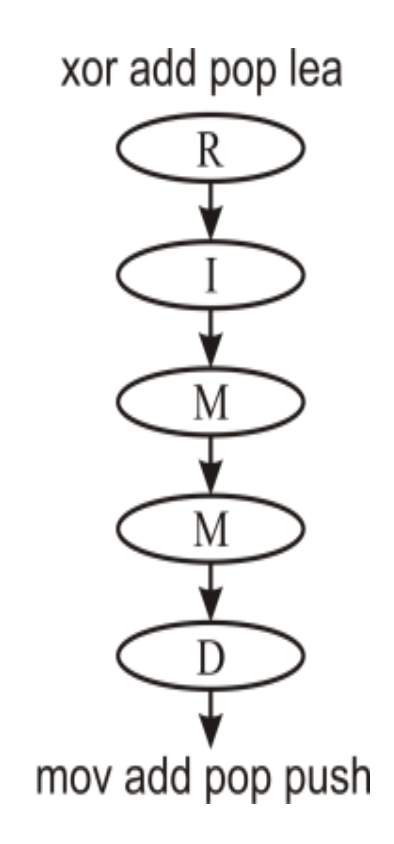

### Feature  $\left| \textbf{B}_{F} \right|$ : the danger degree behavior of the **program's behavior**

The danger degree behavior of the program's behavior is estimated on the basis of the analysis of API calls that describe the potentially dangerous behavior of the metamorphic virus

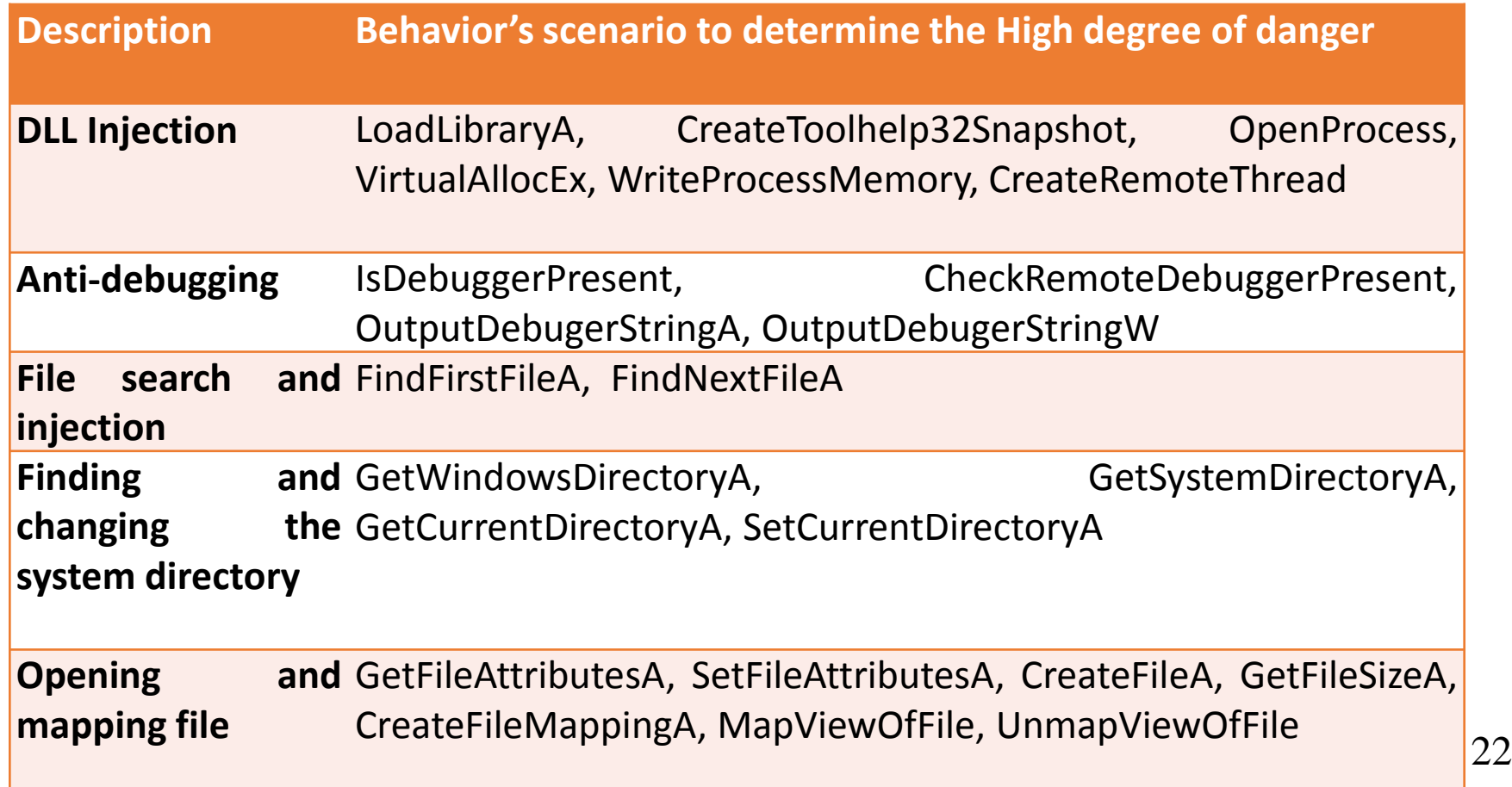

**The classification of the feature vectors of the metamorphic viruses' samples' similarity** 

and (R is Low) and (M is Medium) and ( $B<sub>F</sub>$  is High) then DSMV is High *if* (*L is Medium*) and (*X is High*) and (*D is Medium*) and (*I is High*) !!!!For example, one of the rules can be presented as:

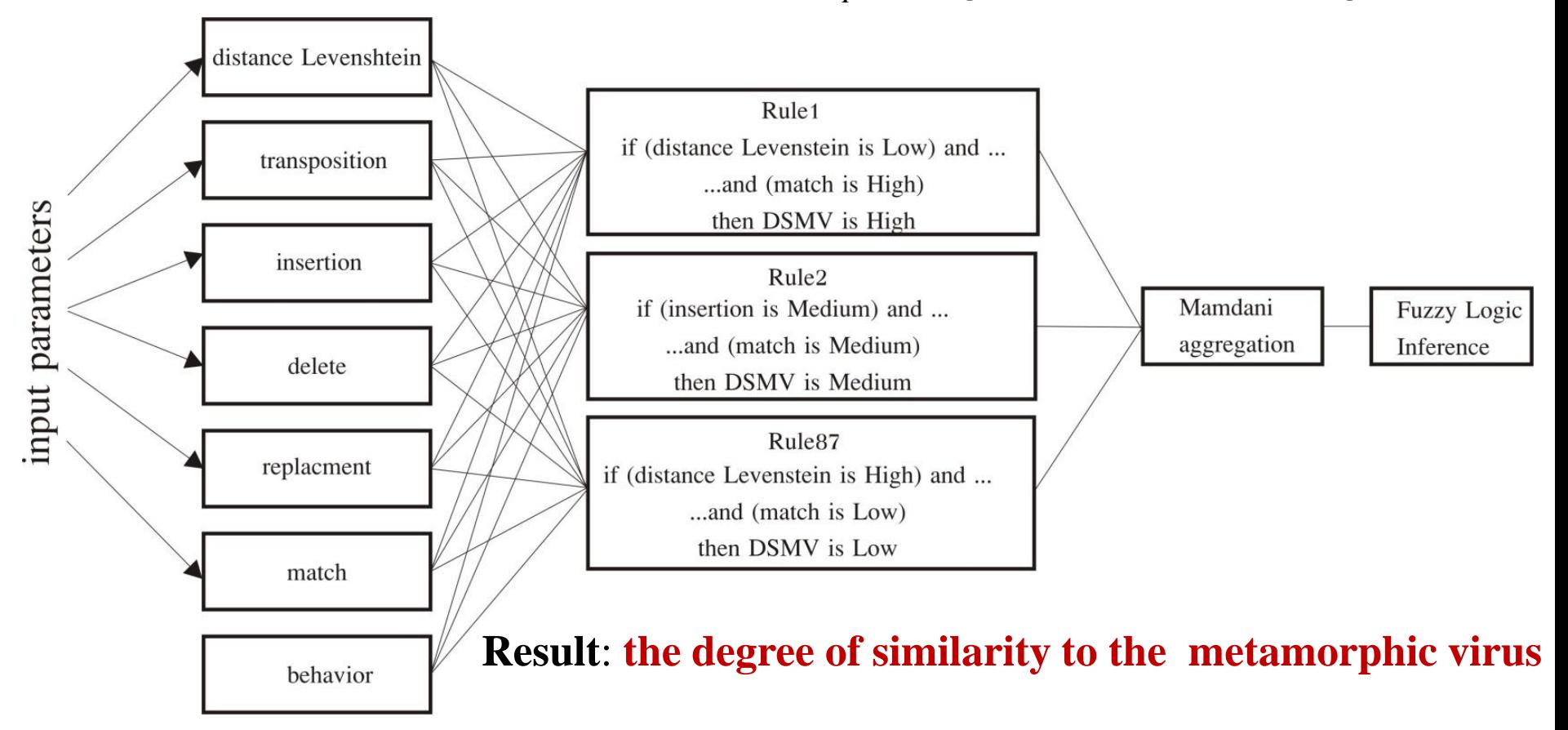

#### **Processing results**

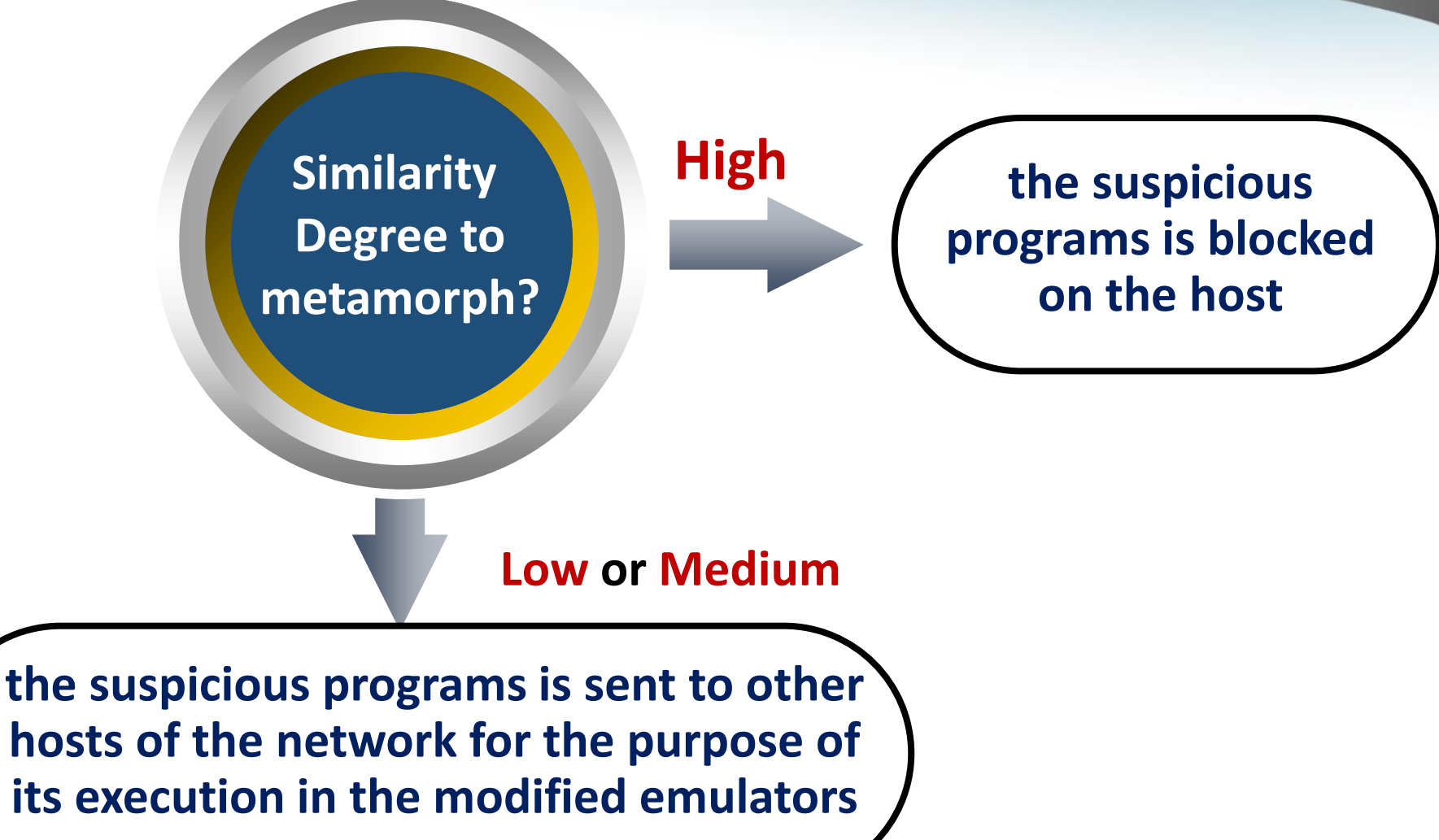

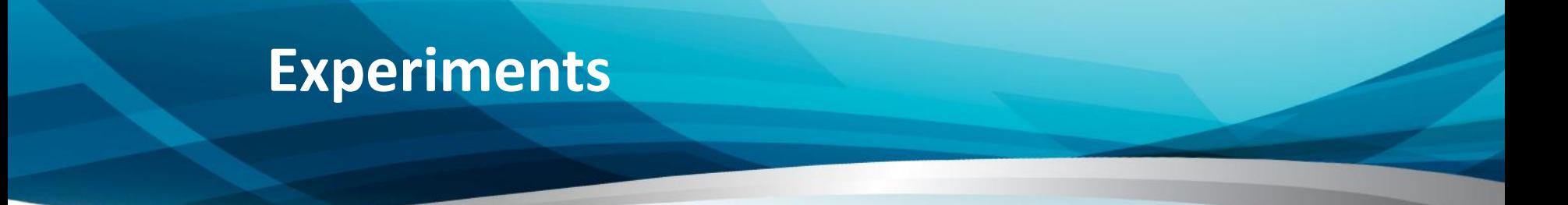

#### **Correctly chosen** functional blocks for the program before and after emulation

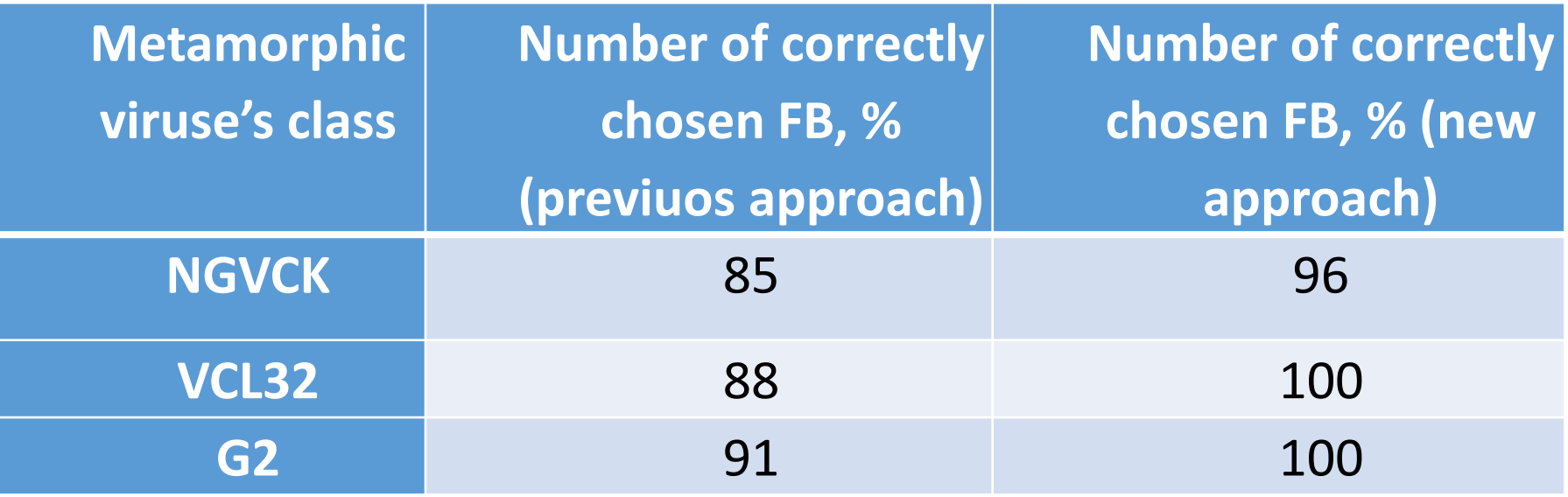

![](_page_25_Picture_0.jpeg)

ROC curves for metamorphic versions without and with obfuscation and with different values of the obfuscation degrees

![](_page_25_Figure_2.jpeg)

![](_page_26_Picture_0.jpeg)

Dependency of the accuracy of the detection on the values of the similarity threshold for two functional blocks

![](_page_26_Picture_17.jpeg)

27

### **Experiments**

!!!!!!The dependency of the level of metamorphic viruses' demonstrations on the hosts' number, involved in the experiment

![](_page_27_Figure_2.jpeg)

![](_page_28_Picture_0.jpeg)

# Thank You! Questions?

sirogyk@ukr.net, sprlysenko@gmail.com